# Academia eGO

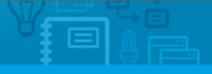

## **Real Estate Website**

## How to change your website's color

The application manager has the possibility to customize the main color of the website.

.....

Changing the color of a website is possible after purchasing the feature **'Customize main color scheme'** and is only available for some templates.

To purchase this feature, take the following steps:

1. Access the 'Manage Website' tab;

Where to start

| Click                     | on the se                                | action to edit | 5                                                                                                    |         |          |      |                           |            |
|---------------------------|------------------------------------------|----------------|----------------------------------------------------------------------------------------------------|---------|----------|------|---------------------------|------------|
| 1                         |                                          |                |                                                                                                    |         |          |      |                           |            |
|                           | ebsite                                   |                |                                                                                                    |         | _        |      |                           |            |
| 21                        | l plugins                                |                |                                                                                                    |         |          | BLO  | GO                        |            |
|                           | omepage                                  |                |                                                                                                    |         | V V L    |      | 00                        |            |
|                           | 200 - 10 - 10 - 10 - 10 - 10 - 10 - 10 - | arch Page (    | 5.00 g (1.00 f (1.00 f |         |          |      |                           |            |
| - Pr                      | operty Lis                               | st Page (gen   | eral)                                                                                                    |         | -        | _    |                           |            |
| - Pr                      | operty De                                | atails Page (  | general)                                                                                                    |         | <b>Q</b> | Home | Property Search           | Properties |
| _ Ci                      | ompare P                                 | roperties Pa   | ge                                                                                                    |         |          | home | rioperty search           | rioperaes  |
| Dr                        | evelopme                                 | nt List Page   |                                                                                                    |         |          | -    |                           |            |
| List a Pro                | perty Pag                                | -              | the <b>`Ot</b>                                                                                                    | her Fea | 179703   |      | N;<br>operty Details Mult | timedia    |
| About Up                  |                                          |                |                                                                                                    |         |          |      |                           |            |
| — About Us<br>— Recruitme |                                          |                |                                                                                                    |         |          |      |                           |            |

snap

Chat Minds Live Chat

**3.** Under **'Overall Features'**, click on the **'Buy'** button to purchase the **'Customize Main Color Scheme'** feature;

|   | 3 extra menu links          |          | Buy US\$62.00 |
|---|-----------------------------|----------|---------------|
| R | Customize Main Color Scheme | See demo | Buy US\$62.00 |
| - | Extra Menu Link             |          | Buy US\$37.00 |
| ۲ | Activate Agents on website  |          | Buy US\$68.00 |

**4.** After the purchase process is done, then you have the possibility to change the main color of your website. To do so, take the following steps:

#### 4.1. In 'Other features' set the 'Customize Main Color Scheme' feature to 'ON';

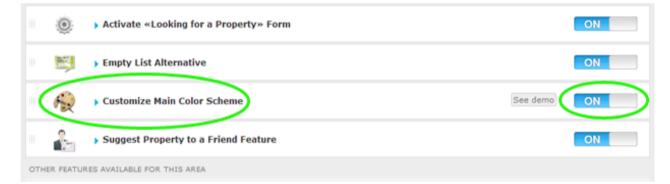

### 4.2. Access the feature and click on 'Main Color';

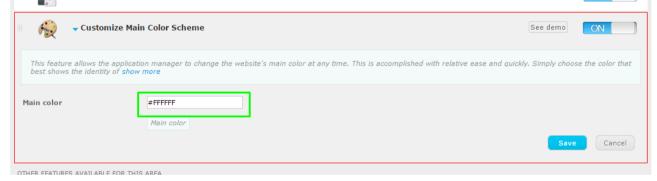

### 4.3. Choose the desired color and click 'Save';

| 🖩 🙀 🗸 Customize Main                                                                                                    | a Color Scheme                                                                                                    | See demo               | N          |
|----------------------------------------------------------------------------------------------------|----------------------------------------------------------------------------------------------------|------------------------|------------|
| This feature allows the application best shows the identity of shows the identity of sho | on manager to change the website's main color at any time. This is accomplished with relative ease and quickl<br>more | y. Simply choose the c | color that |
| Main color                                                                                                    | ≠94B8FF<br>++                                                                                                    | Save                   | Cancel     |

**5.** Finally, click on **'Update website**' and **'View website**' to view your website with the selected color;

| Contacts Tasks 1                               | Leads 0 More Manage Website                          |              |
|------------------------------------------------|------------------------------------------------------|--------------|
| 3-1.wp.egorealest                              | ate.com"                                             | View website |
|                                                | Edit Other Features                                  |              |
| Update website<br>jeneral)<br>sral)<br>eneral) | Overall Features                                     |              |
|                                                | <ul> <li>Website shows all property types</li> </ul> | ON           |
|                                                | Repair Properties                                    | ON           |
|                                                |                                                      |              |

Learn more at: <u>http://academy.egorealestate.com</u>

Questions: <a href="mailto:support@egorealestate.com">support@egorealestate.com</a>